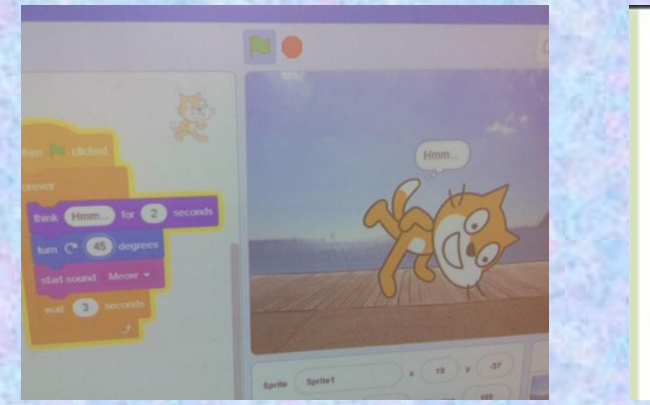

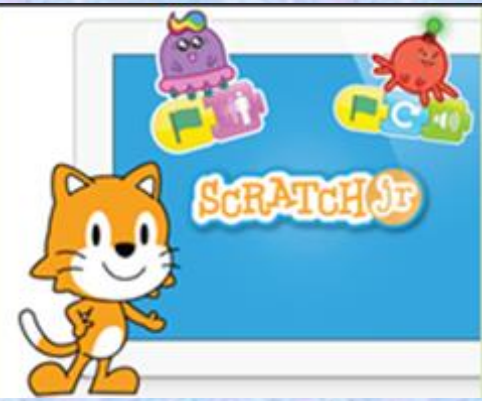

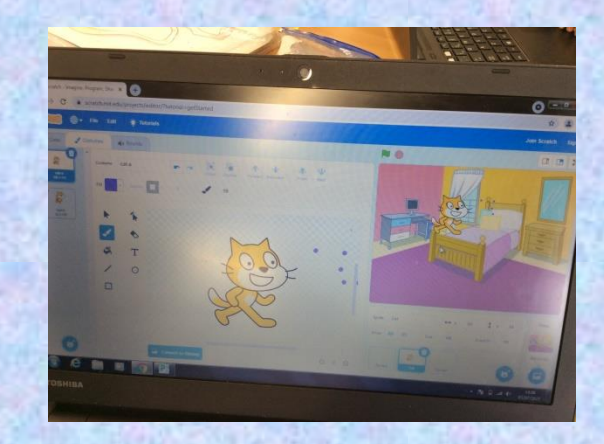

## **Class Cremyll Computing**

## **Programming with Scratch**

**Understand what an algorithm is and how they're used on digital devices; create and debug simple programs; use logical reasoning to predict the behaviour of simple programs.**

First, we learnt how to choose a sprite (character) and how to choose a background.

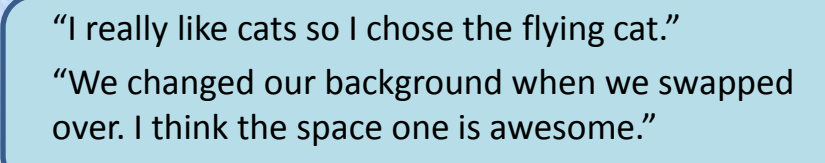

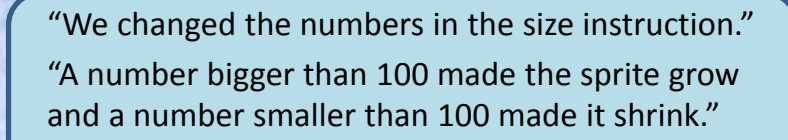

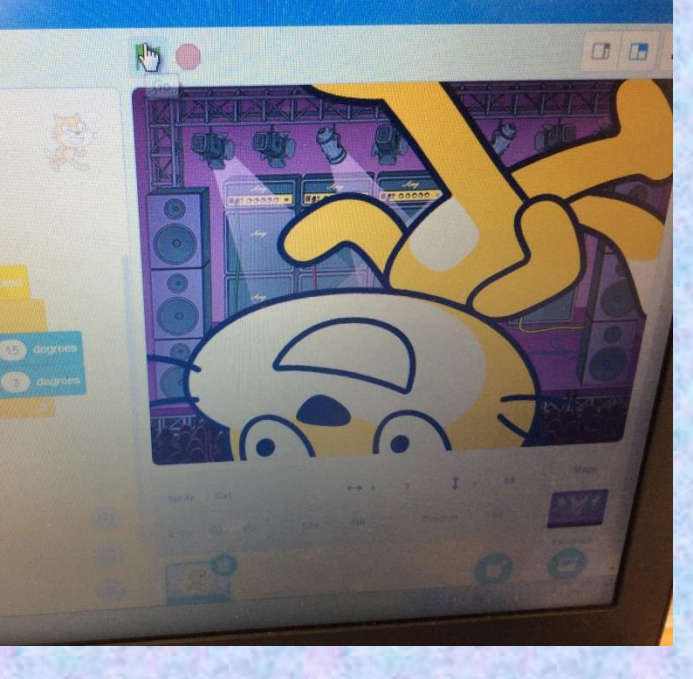

Next, we learnt how to make our sprite grow and shrink.

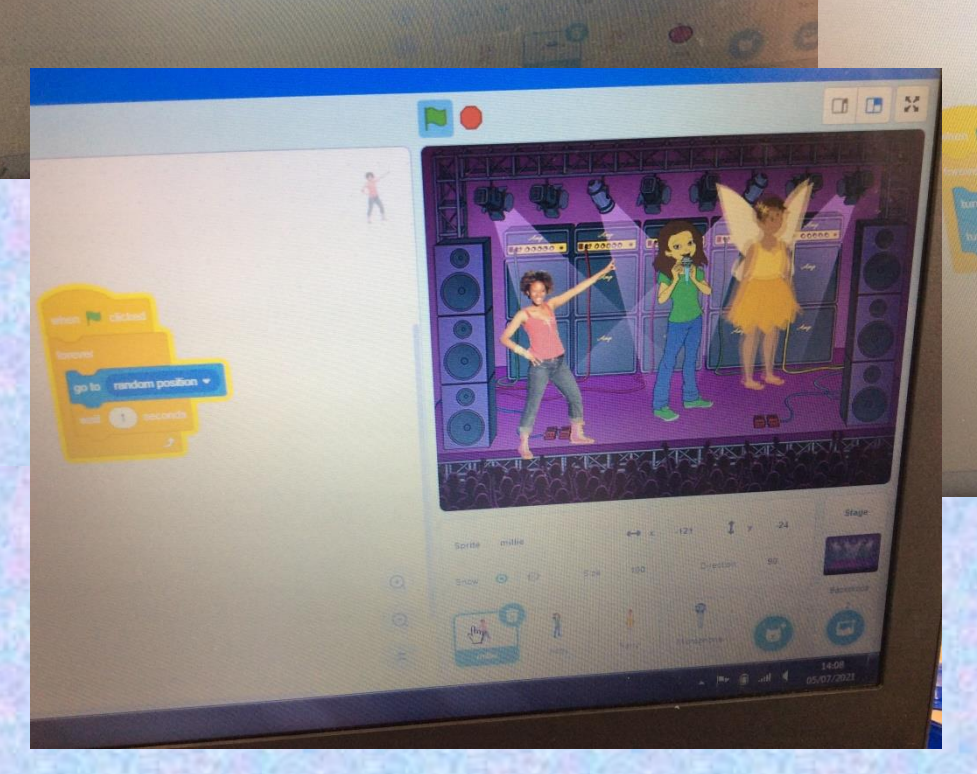

**NO** 

 $\frac{1}{2}$ 

Then, we explored using instructions to make our sprite move in different ways.

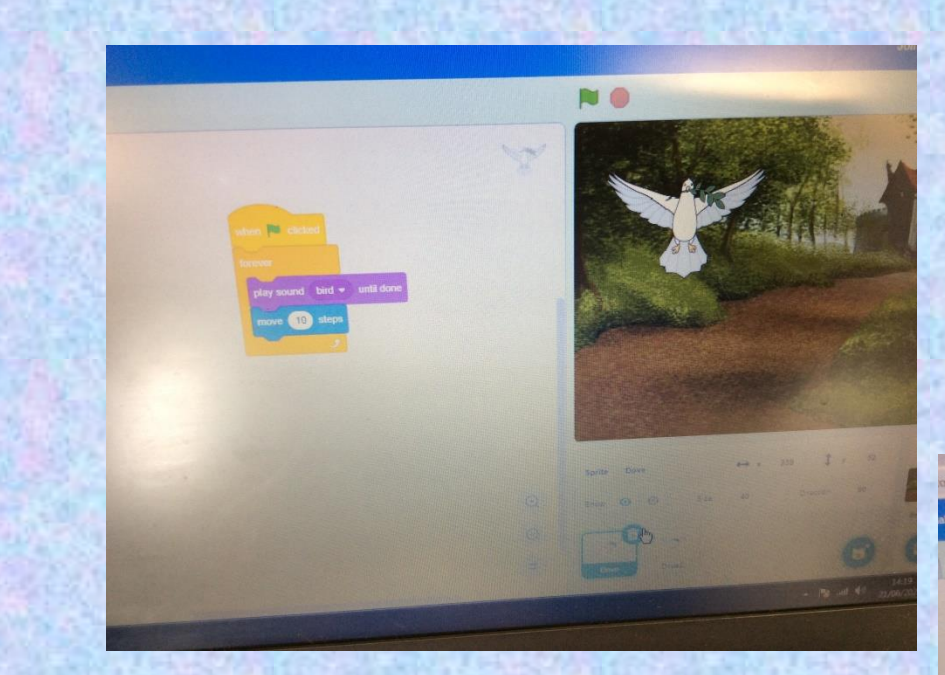

"We used the random instruction and it made the sprite move all around the screen."

"We used the steps button."

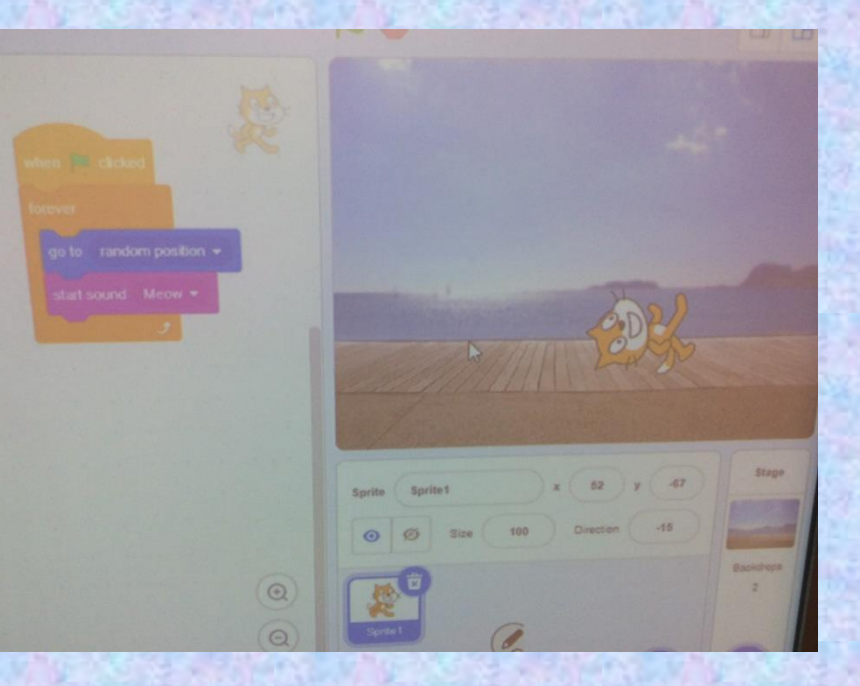

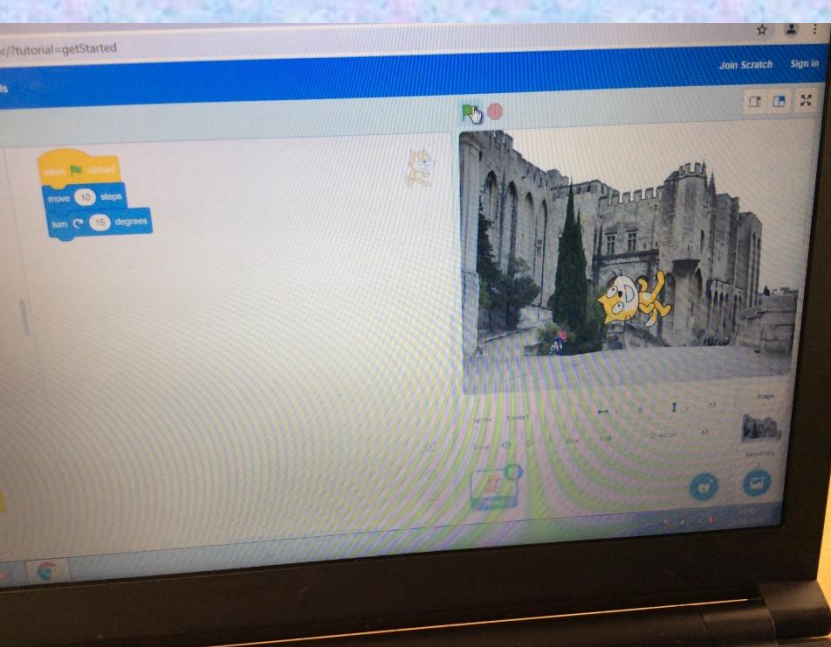

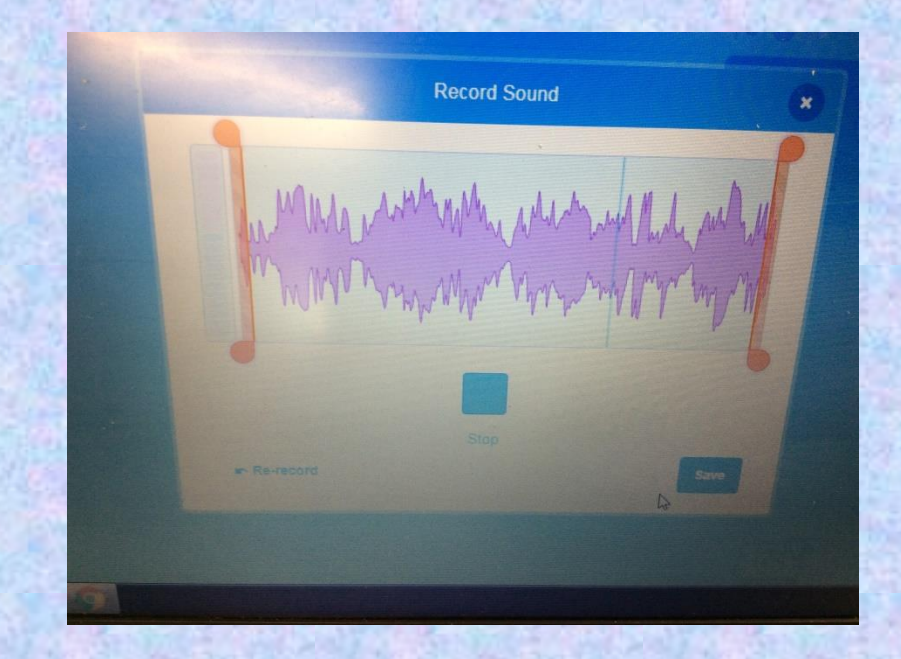

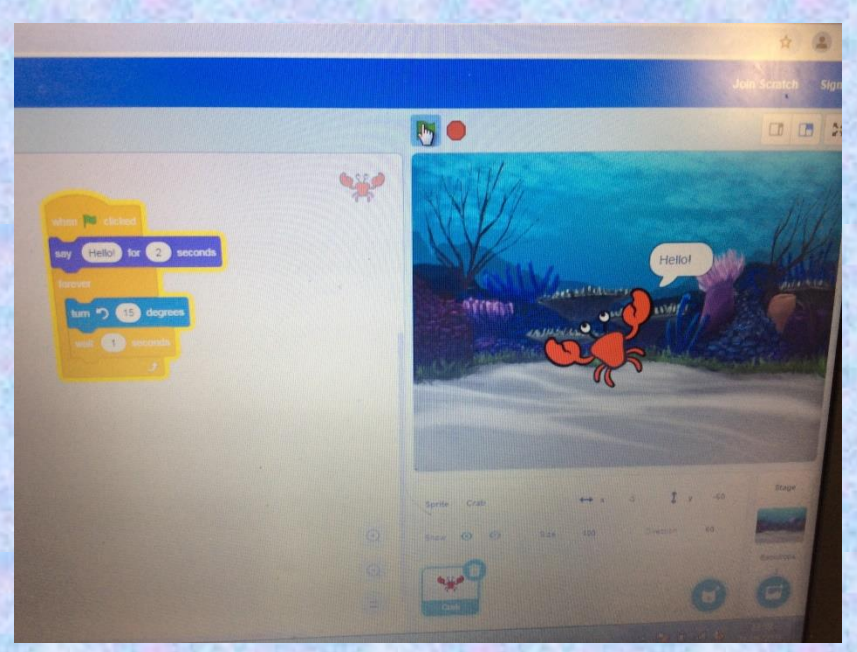

After that, we investigated choosing programming blocks to add sounds.

"I really enjoyed recording my own sound for the sprite." "The cat meowed and we could get the crab to say hello."

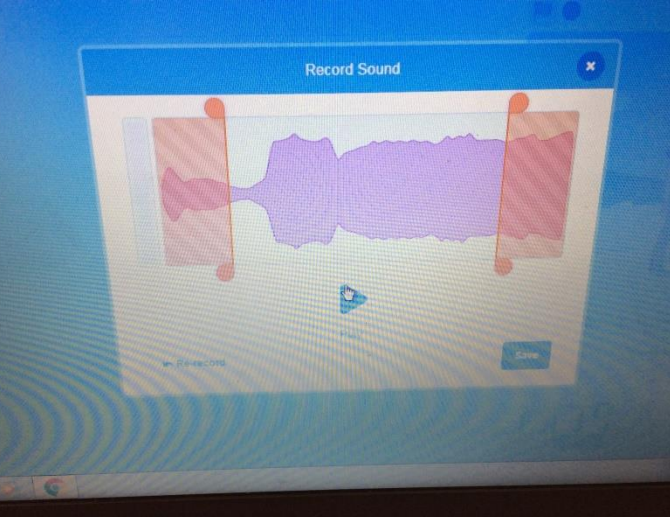

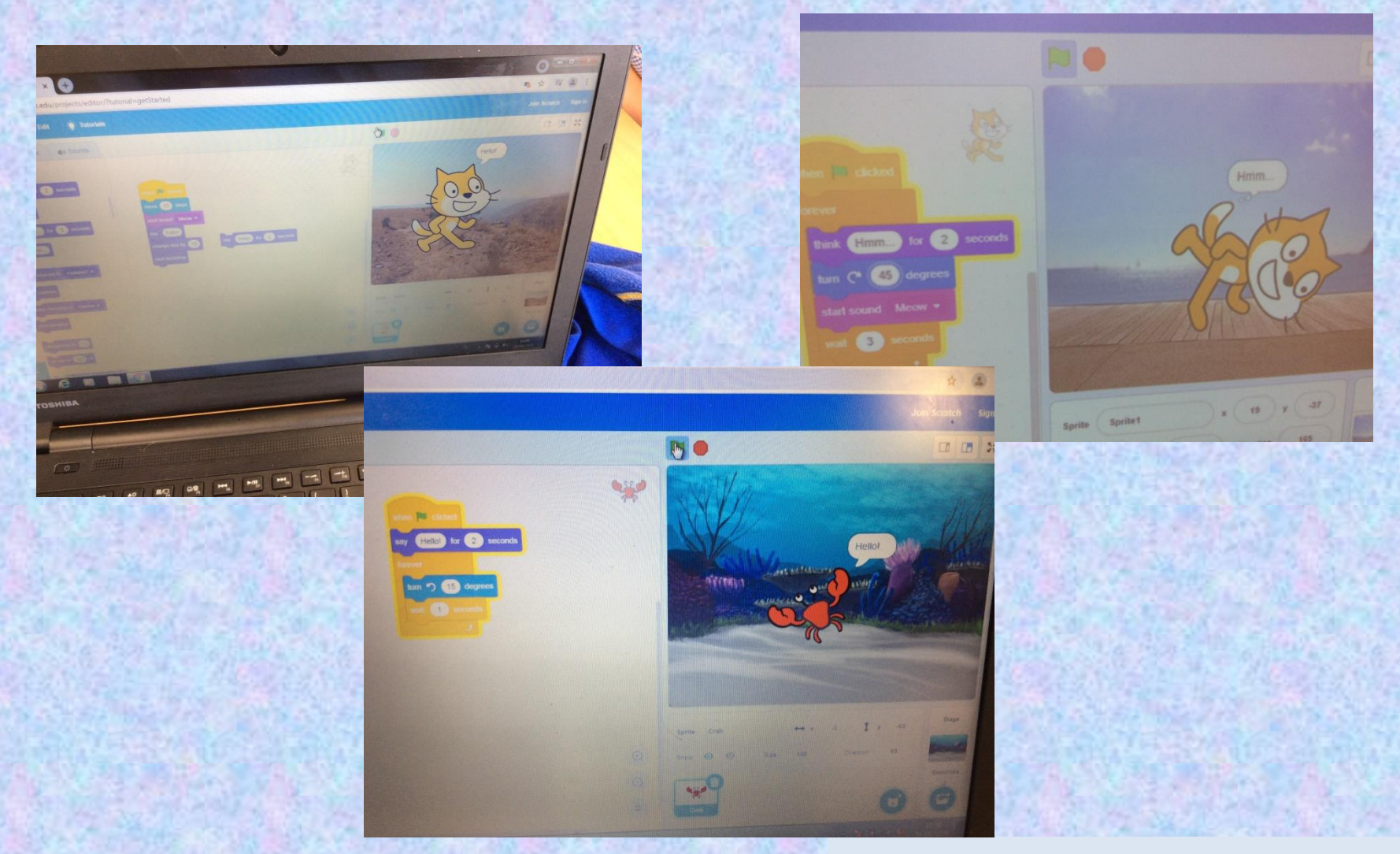

"Writing a program is like when a robot follows a set of instructions."

"Our sprite changed into rainbow colours and we gave another sprite a scarf."

Finally, we created a program that linked a few instructions together in a sequence.

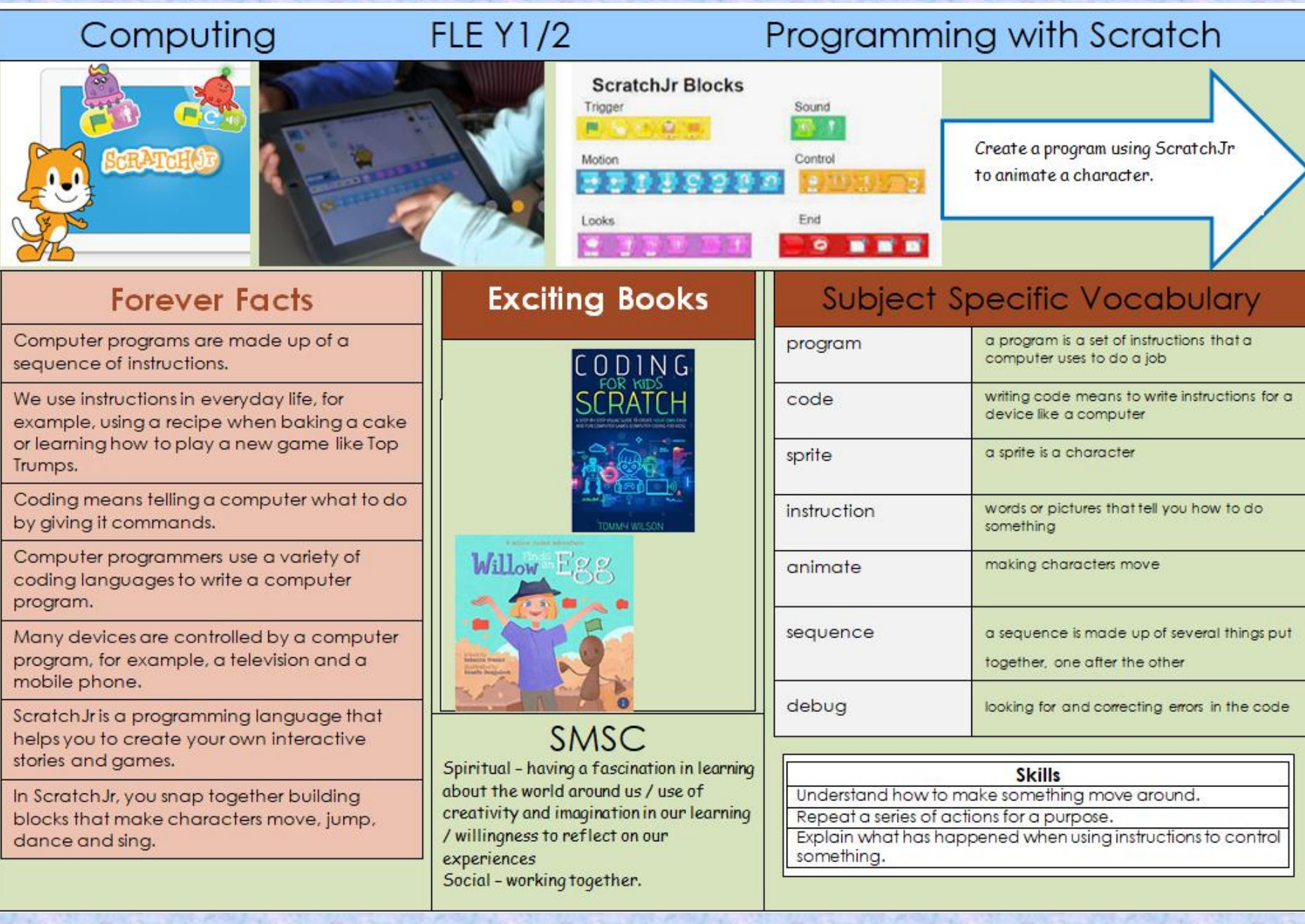